#### **CHAPTER 5. PREPARATION OF MEMORANDUMS**

Par.

- 1. What is a memorandum form?
- 2. How do I prepare a memorandum form?
- 3. What unit of measurement should be used in the Federal Highway Administration (FHWA) reports and correspondence?
- 1. **What is a memorandum form?** A memorandum form is used for informal correspondence throughout FHWA and with all other organizational elements of the U.S. Department of Transportation (DOT). The electronic template is accessible through the Correspondence Site on StaffNet at: http://staffnet/informs/tn0002.htm.

**NOTE:** Special logos at the bottom of the letterhead templates are not shown in the Correspondence Manual as they may change between updates.

#### 2. **How do I prepare a memorandum form?**

- a. **Assembling a memorandum for signature.** When assembling a memorandum for signature, keep together all items belonging with the original memorandum (the memorandum that is to be signed), all items belonging with the Official File Copy (referred to as the "grid" throughout the rest of this chapter), and all items belonging with the information copies.
- b. **Stapling and mailing an original memorandum.** The original memorandum and any attachments should not be stapled before it has been signed. Attachments should be placed under the original memorandum in sequential order. Secure the original memorandum and the attached to the correspondence package with two binder clips at the top. If a memorandum is to be mailed, include an appropriate size, addressed envelope in the correspondence package under the original memorandum and attachments. Transmission of memorandum via email is preferred.
- c. **Voiding grid copies.** Any grid copies voided by revision or retyping should be retained, and attached under the current or active grid with the oldest version at the bottom. Draw a diagonal line through voided grid copies so they are not confused with the active or current grid. Neatly type "previous concurrences valid" in the upper right-hand corner or along side of the active grid. If there are significant changes made to a memorandum, then begin the approval process over from the beginning, still keeping all previous versions with the package.
- d. All memorandums regardless of subject matter or signature level should be in the appropriate correspondence folder.

3. **What unit of measurement should be used in FHWA reports and correspondence?**  The mandatory use of metric measurements in FHWA documents has been rescinded per the November 25, 2008,

(http://www.fhwa.dot.gov/programadmin/contracts/1108metr.cfm) memorandum from the Executive Director. The inch-pound measurements are the practical form of measurement to use in FHWA's documents including letters, memoranda, publications, reports, and information on FHWA Web sites.

**NOTE:** Figures 5.1 - 5.25 provide samples of memorandum forms with further instructions.

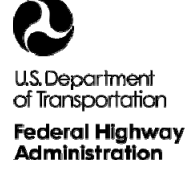

### **MARGINS, DATE, AND ROUTING SYMBOL**

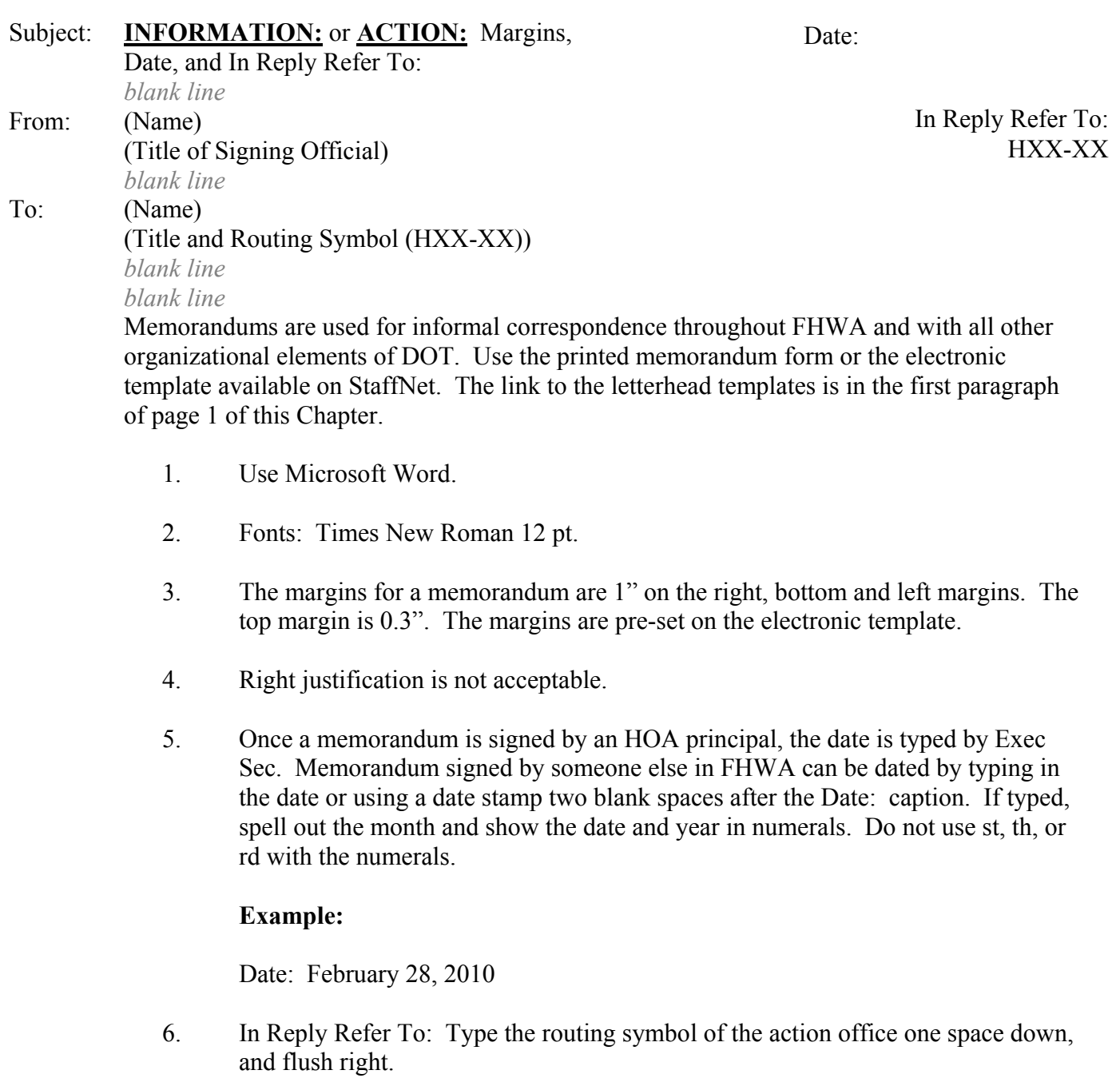

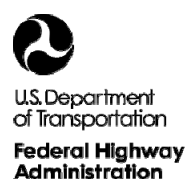

### **SUBJECT: LINE**

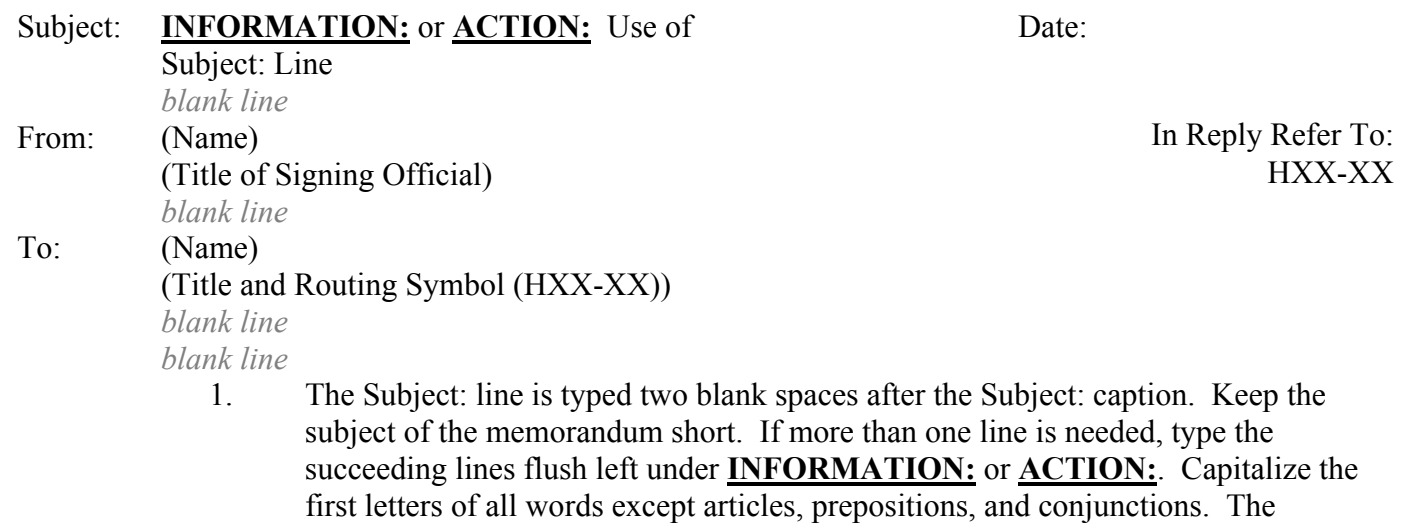

Subject: line must include one of the following captions: **ACTION:** (an action is required of the addressee), or **INFORMATION:** (information is being provided and no action is required of the addressee).  **Example:**

**INFORMATION:** FHWA Correspondence Manual Response to Incoming Memorandums

2. Reference the incoming memorandum: When responding to an incoming memorandum, reference it in the Subject: line in as few words as possible.

> **Example: INFORMATION:** Welfare and Recreation Board (Your memorandum, 1/21/10, copy attached)

3. When responding to a memorandum from the Office of the Secretary of Transportation (OST), always attach a copy of the incoming memorandum or request (do not include the incoming attachments) to the original of the reply and note this in the Subject: line.

> **Example: INFORMATION:** Welfare and Recreation Board (Your memorandum, 1/21/10, copy attached)

*blank line* 4. Reference previous outgoing memorandums: When writing to the same person before a reply from them has been received, reference the previous memorandum in the Subject: line and attach a copy.

> **Example: INFORMATION:** Welfare and Recreation Board (Our memorandum, 7/21/10, copy attached)

5. Include required due dates: Memorandums requiring an answer or other action by a specific date shall contain the due date as part of the Subject: line.

> **Example: ACTION:** Improved Staffpower Management Report (Reply Due: 8/15/10)

*blank line* Attachment

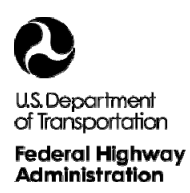

#### **FROM: LINE**

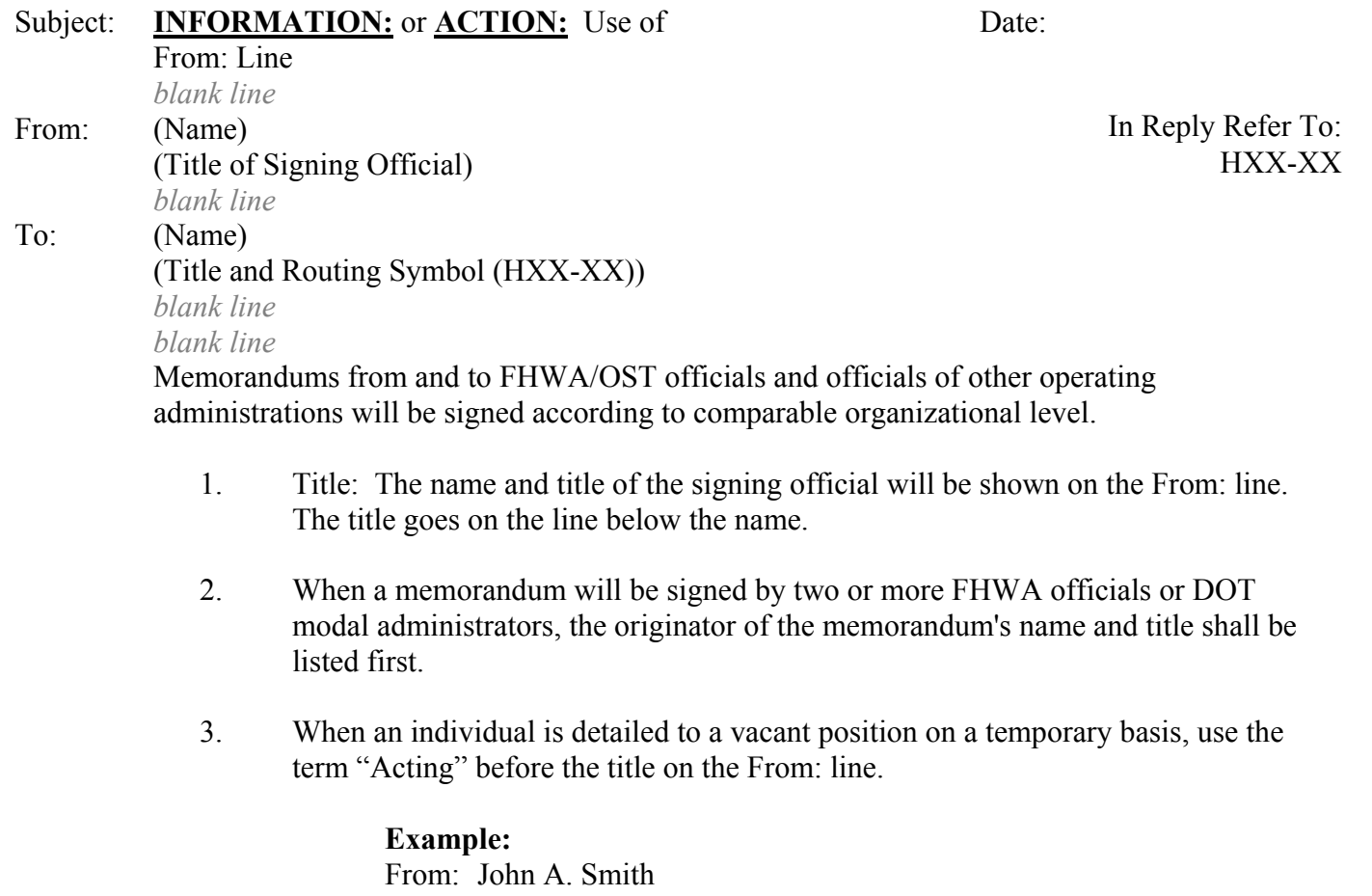

 Acting Chief, Management Programs and Analysis Division

4. When an individual is signing for an official who is temporarily out of the office (official travel or leave, for instance), the From: line will reflect the title of the incumbent, and the authorized person will sign for the absent incumbent.

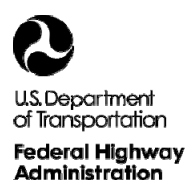

#### **TO: LINE**

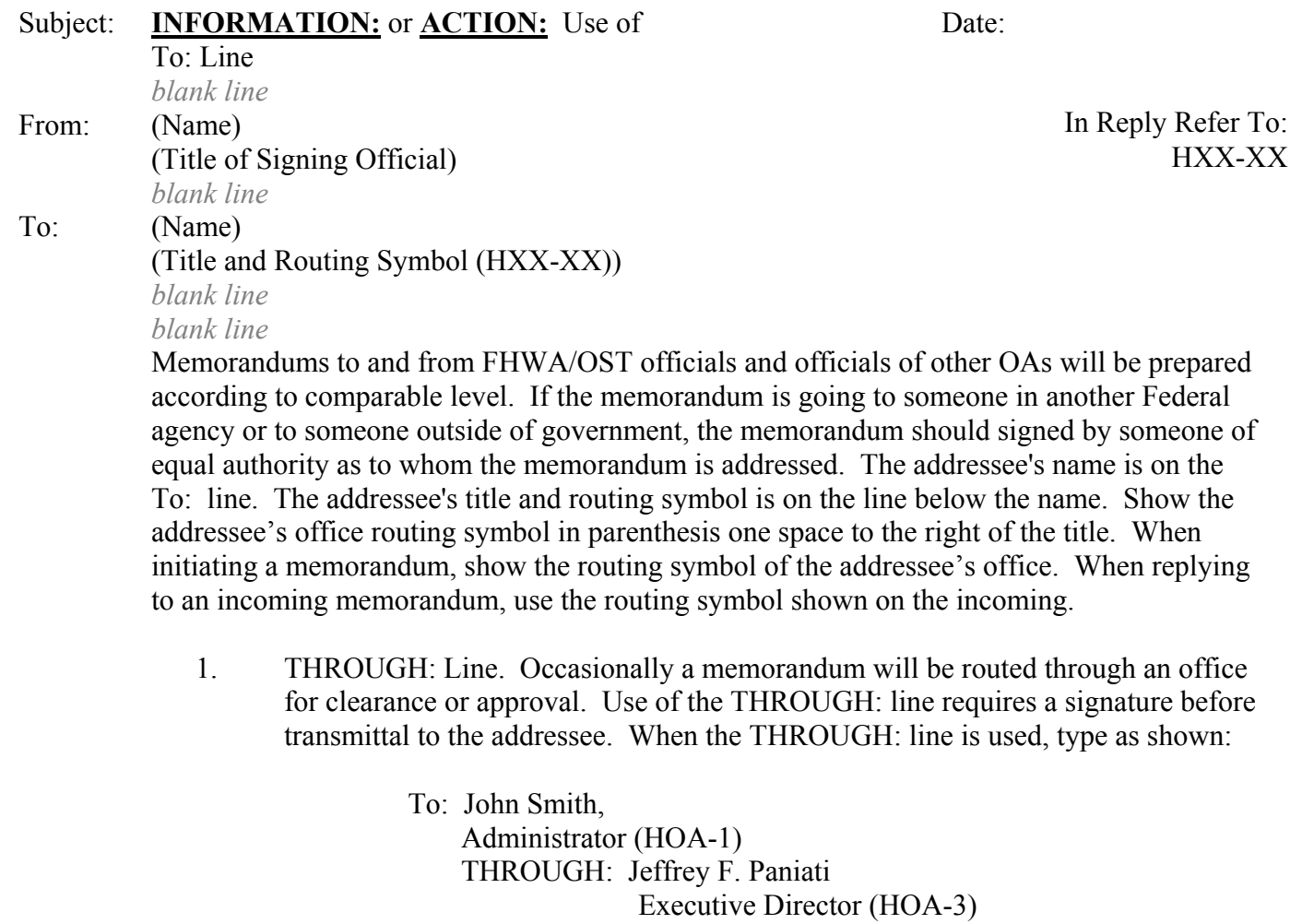

2. ATTENTION: Line. Avoid an ATTENTION: line whenever possible by sending it directly to a person and copying others. Use of a THROUGH: Line may be a better choice. If an ATTENTION: line must be used, follow the example below: ATTENTION: is in line with the addressee's name and title.

> To: John A. Adams Chief, Bridge Division (HXX-XX) ATTENTION: Mr. Paul Smith (Title) (HXX-XX)

**NOTE:** When using a THROUGH: line, be sure a copy is included in the package for the THROUGH: addressee(s).

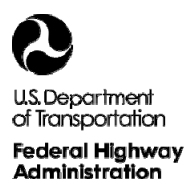

#### **MEMORANDUMS ADDRESSED TO MULTIPLE PEOPLE**

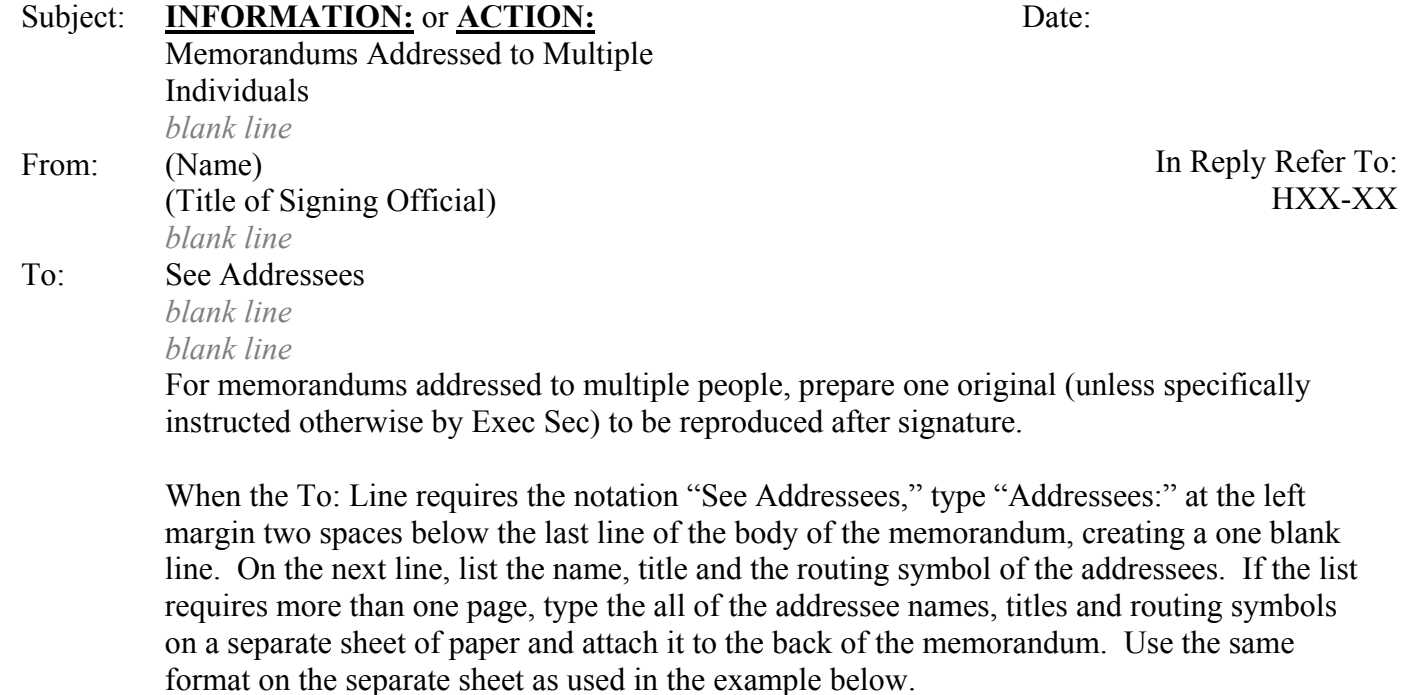

#### **Example:**

Addressees: Name, Associate Administrator for Research and Development (HRT-1) Name, Associate Administrator for Infrastructure (HIF-1) Name, Associate Administrator for Civil Rights (HCR-1)

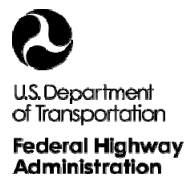

#### **PARAGRAPHING AND SUCCEEDING PAGES**

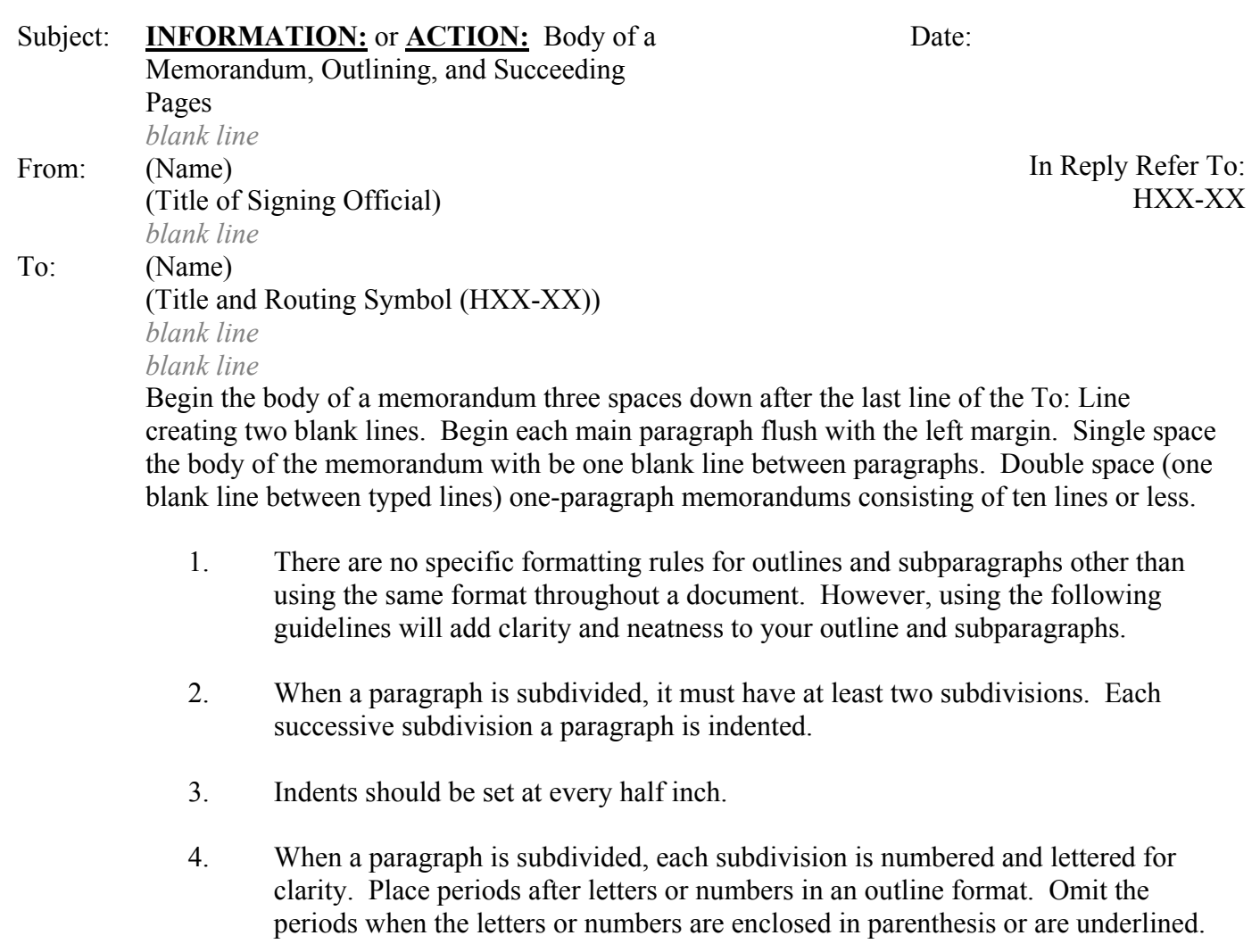

- a. Alternate use of numbers and letters.
- b. Single space within a paragraph, and space down two times to create one blank line between paragraphs.
- c. Bullets, dashes, etc., may also be used to separate talking points in briefings, items in a list, or ideas to add clarity.

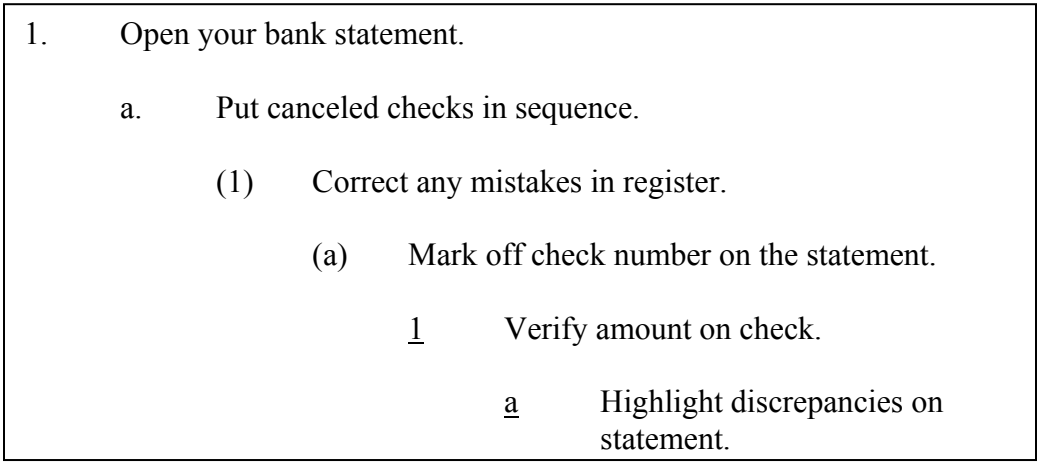

5. **Cited paragraphs**. When a paragraph is cited in correspondence, the reference numbers and letters are typed without periods or spaces.

**Example:**  $(1)(a)(1)(a)$ 

- 6. **Carry-over paragraphs**. A paragraph may be split at the end of the page only if two or more lines of the paragraph can be carried over to the next page. There must be at least two lines of the paragraph at the bottom of a page before it can be split.
- 7. **Succeeding pages**. Continue the body of the memorandum two spaces down creating one blank line below the page number. When using memorandum template, the succeeding pages are automatically added and numbered.

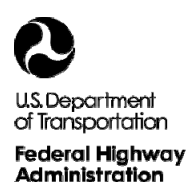

### **ATTACHMENTS**

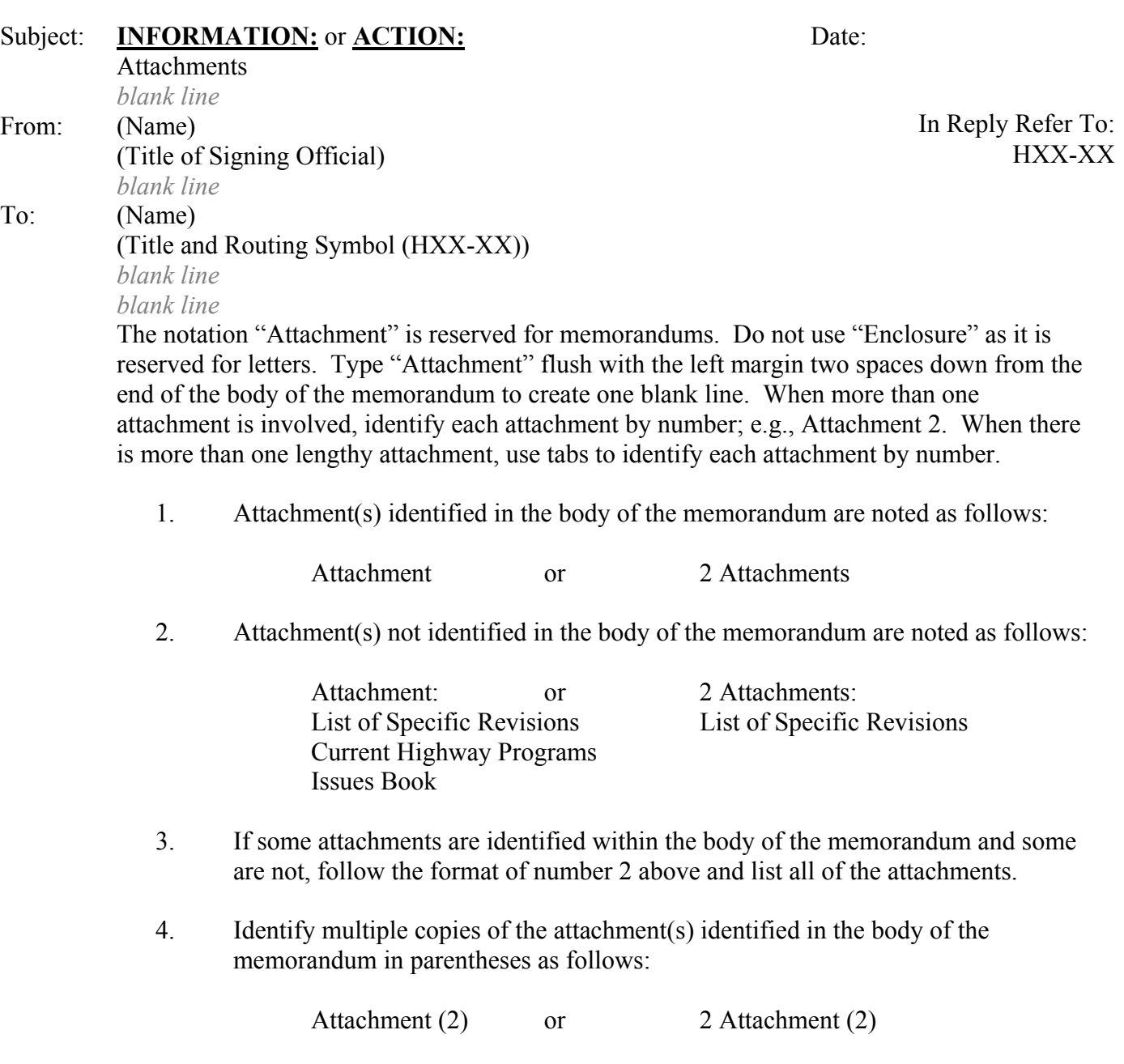

*blank line* 5. Identify multiple copies of the attachment(s) not identified in the body of the memorandum in parentheses after identification of the attachment as follows:

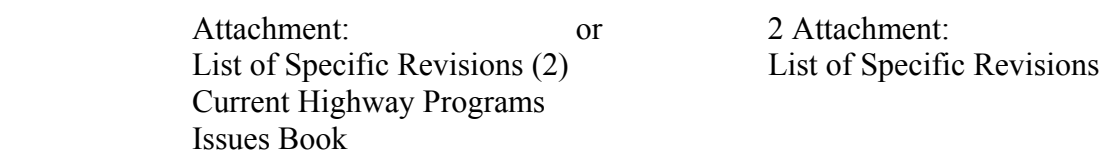

6. If document(s) or other materials are being sent separately, type "Separate Cover:" flush with the left margin, and two spaces down from the attachment notation to create one blank line (two spaces down from the response block of the memorandum if there is no attachment). Go down one space and type the titles or descriptions of the documents that are being separately sent. The documents are identified here, whether or not they were identified in the text, as follows:

> Separate Cover: Updated Data Disk List of Specific Revisions (2) Current Highway Program Issues Book

7. When an attachment is sent, and additional material is to be sent separately, follow the directions as set forth in paragraphs 1 and 2 then type the separate cover notations two spaces down from the attachment notation as follows to create one blank line:

> 2 Attachments  *blank line* Separate Cover: Updated Data Disk List of Specific Revisions (2) Instruction Manual (2)

8. When the material is mailed separately, include a copy of the memorandum.

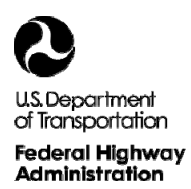

### **DELIVERY NOTATIONS**

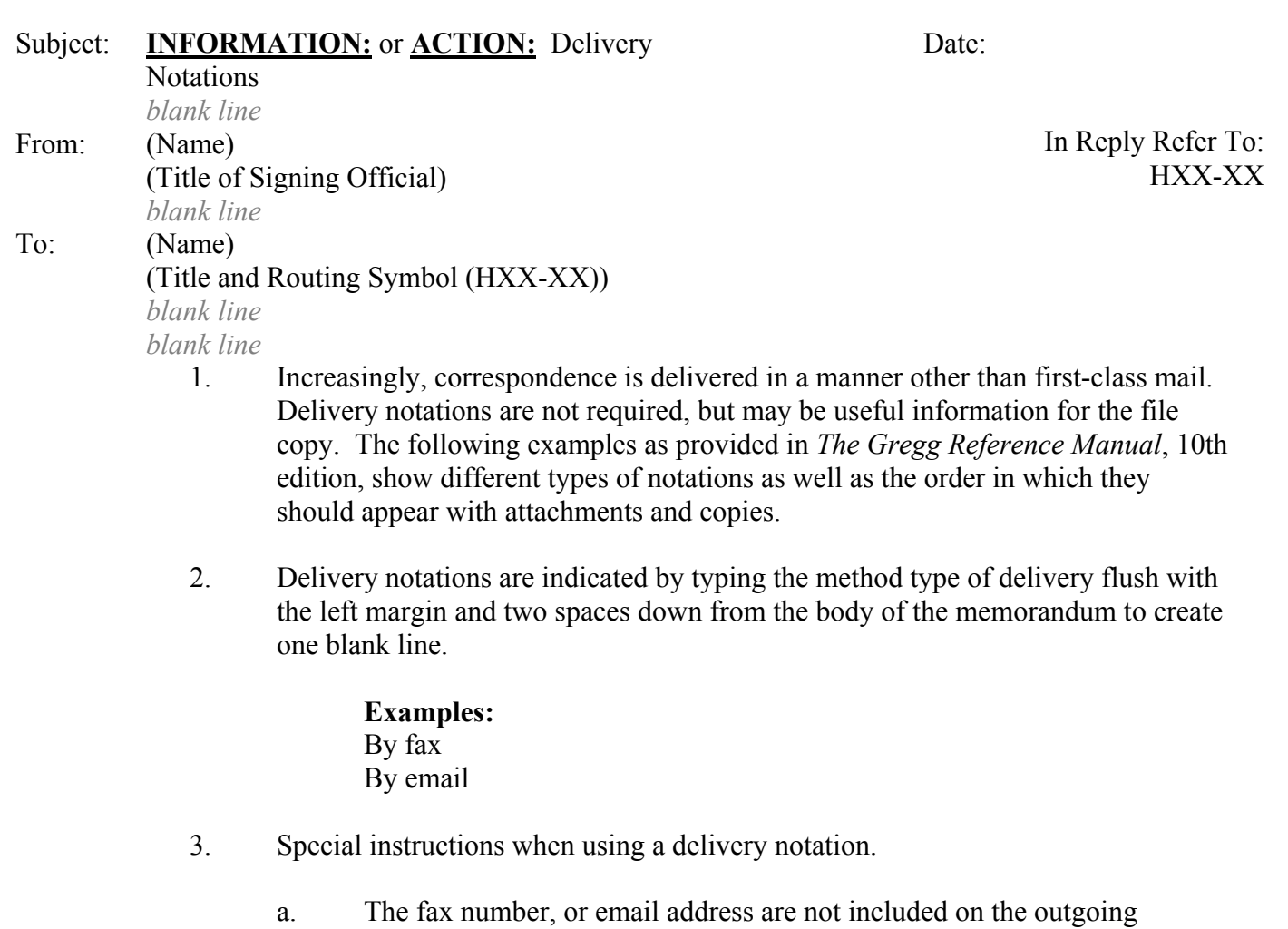

memorandum, but should be included on the grid as a record on the file copy.

#### **Example:** By fax (202-366-3244) By email (email address)

4. Correspondence that is to be scanned and sent by email will be returned to the originating office for distribution. The Exec Sec prepares and distributes copies for OST and other DOT modal administrations listed in the distribution area.

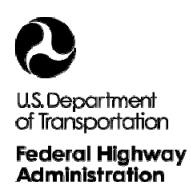

#### **RESPONSE BLOCK**

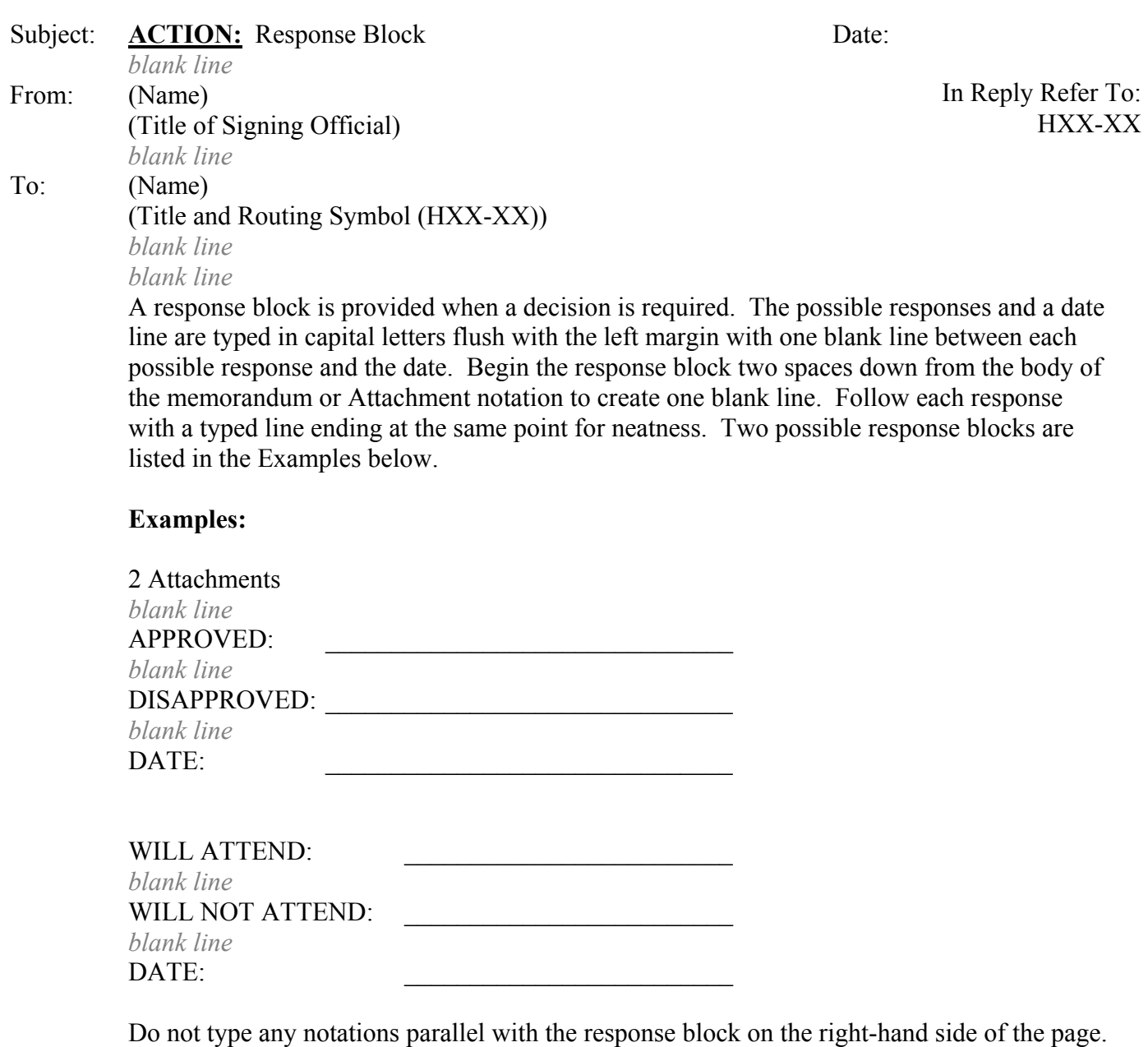

Leave this space blank for any comments by the addressee.

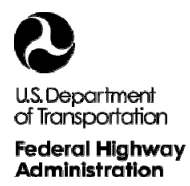

### **COURTESY COPY NOTATIONS**

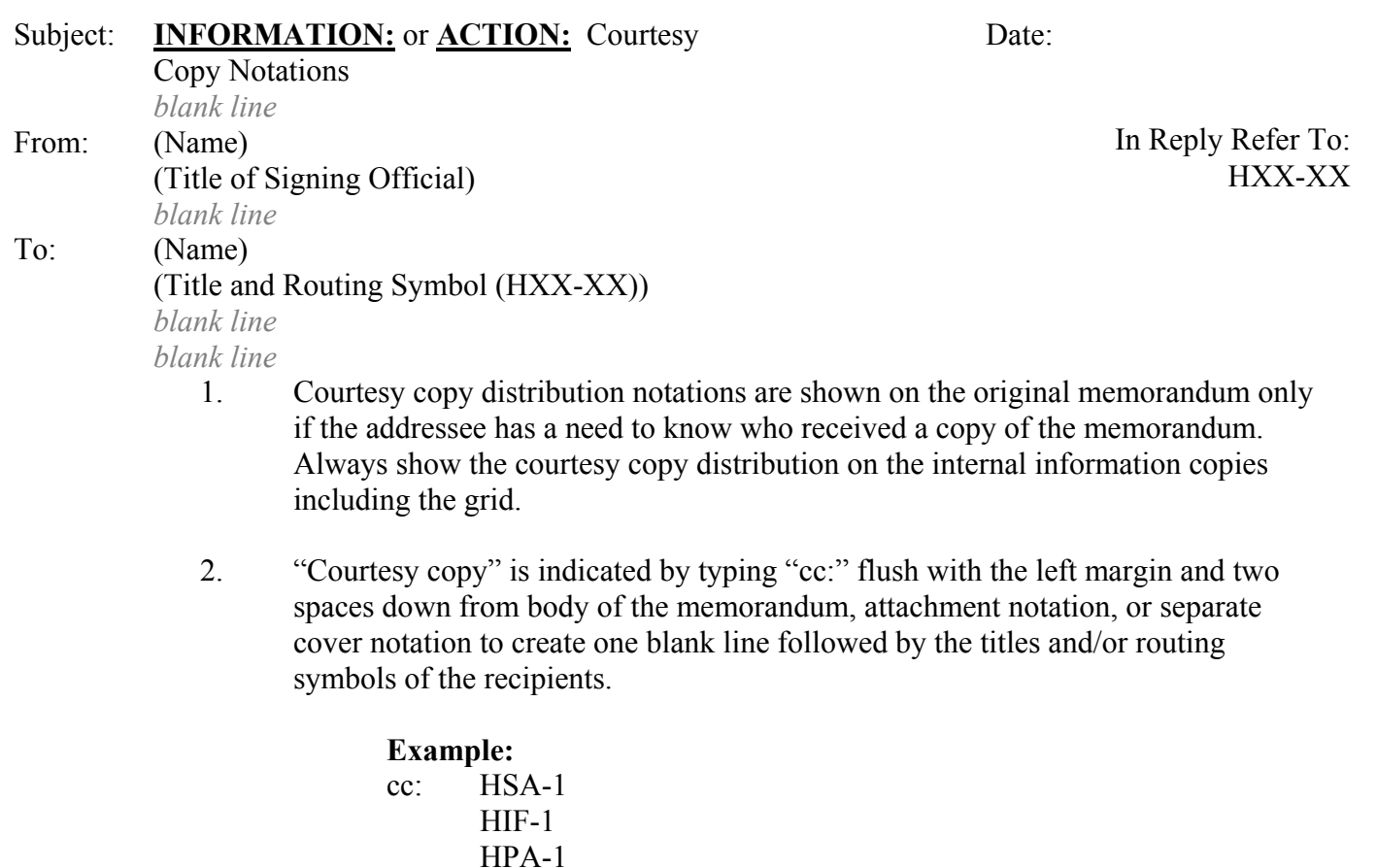

3. To avoid starting a new page, courtesy copy notations may be listed across the page.

> **Example:**  cc: HSA-1, HIF-1, HPA-1

4. When attachments are not furnished to recipients of courtesy copies, indicate as follows:

#### **Example:**

 cc: HSA-1 HIF-1 w/o attachments HPA-1

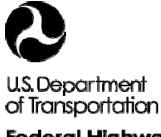

## **Federal Highway**

## Memorandum

Administration **WRITER'S IDENTIFICATION FILE LOCATION AND DISTRIBUTION INFO** 

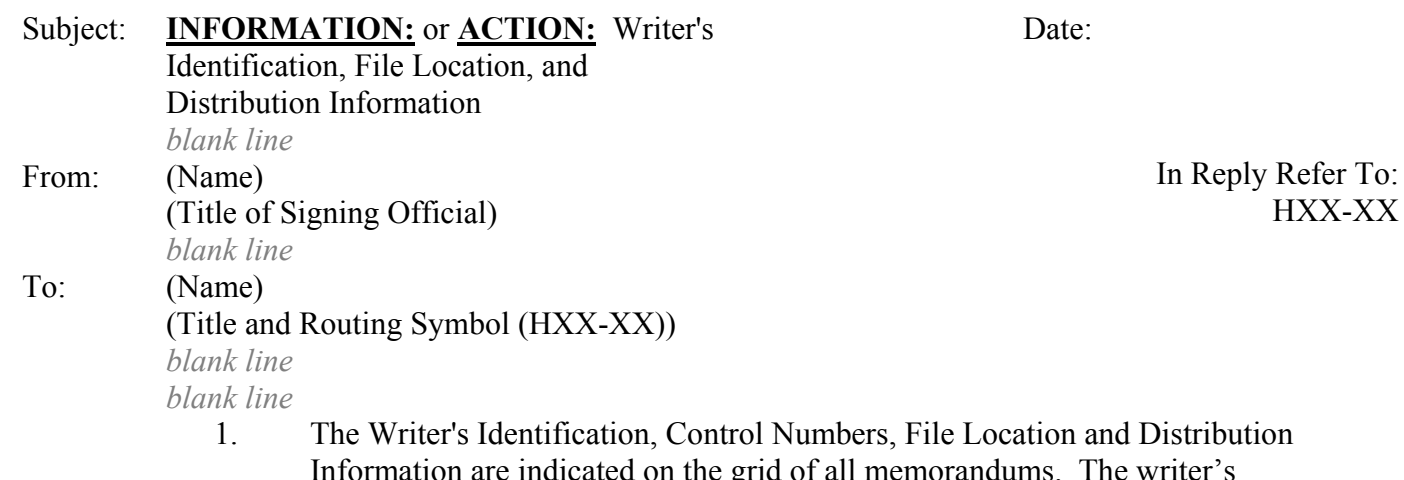

- Information are indicated on the grid of all memorandums. The writer's identification line consists of the FHWA identification, routing symbol of originating office, writer's first name initial and last name, typist's initials, writer's telephone number, and the date. The Paper and Electronic File Location information consists of the hard copy file name located in the originating office, followed by the fileserver name, path, and filename of the electronic document. This information is typed at the bottom of the grid.
- **NOTE:** Electronic documents should be stored on a shared directory so that documents can be accessed by others if changes are needed and the writer is unavailable. If the document is not accessible and it needs to be sent, the originating office will be asked to retype the memorandum.

#### **Example:**

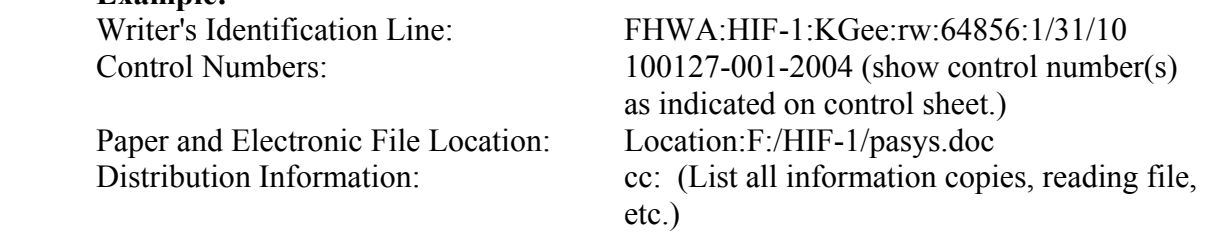

2. If the memorandum is rewritten or retyped, this should be indicated directly below the first identification line.

#### **Example:**

 FHWA:HIF-1:KGee:rw:64856:9/4/10 Rewritten:HIF-1:RFWeingroff:rw:64856:9/5/10 3. Any grid copies voided by revision or retyping should retained and attached behind the current or active grid with the oldest version at the bottom. Draw a diagonal line through voided grid copies so they are not confused with the current or active grid. When the edits or changes are not significant, then neatly type "previous concurrences valid" in the upper right-hand corner or along side of the active grid (examples shown on Grid in Figure 5.21). If there are significant changes made to a memorandum, then you need to begin the approval process over from the beginning, still keeping previous versions and edits with the package.

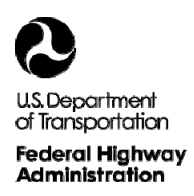

### **MAKING COPIES**

Date:

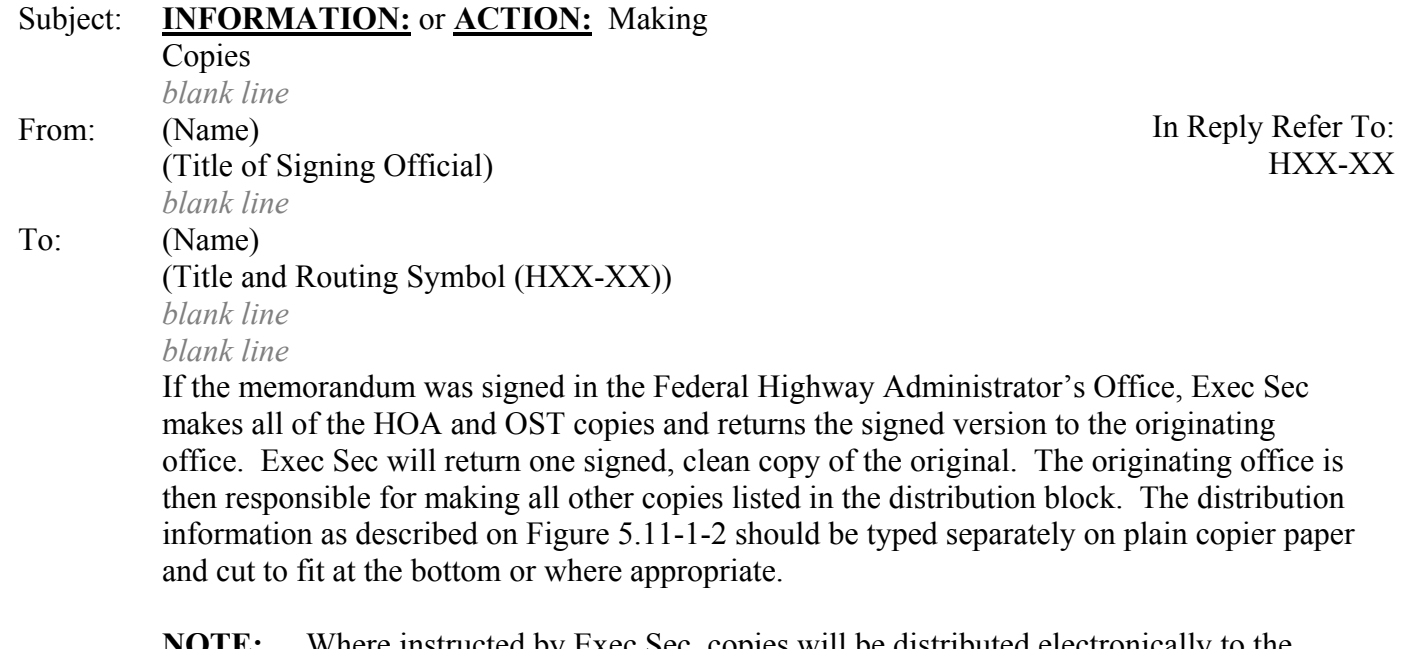

**NOTE:** Where instructed by Exec Sec, copies will be distributed electronically to the appropriate offices.

1. Red and White Striped Folders: This type of folder should be used for memorandums going to:

Memorandum to the Secretary, Deputy Secretary, Assistant Secretaries, and Modal Administrators.

Reports to Congress -

- the memorandum from the Associate Administrator to the Administrator is in a Blue and White Polka Dot Folder,
- the folder containing the Memorandum to the Secretary or the Administrator should be a Red and White Striped Folder, and
- the Folder containing the letters to members of Congress should be in a Red and White Striped Folder.
- 2. Blue and White Polka Dot Folder: This type of folder should be used for memorandums to:

Information Memorandum

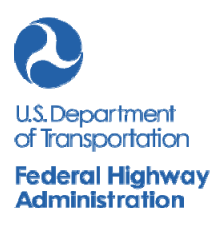

#### {Date}

#### **ACTION MEMORANDUM TO THE SECRETARY**

*blank line* From: Full Name, Administrator X60650 *blank line* Prepared by: {Full Name}, {Title} {XPhone ext.} *blank line* Re: {Subject} *blank line blank line*

#### *blank line*

#### **ACTION REQUIRED**

*blank line*

State the action or decision you are asking the Secretary of Transportation to take. (In effect, tell him/her why he/she is reading your memo.)

*blank line*

*blank line*

#### **SUMMARY**

#### *blank line*

Give a brief description of the subject matter of the memo. Please include a brief listing of the consultations you have made in arriving at your recommended action. This should include the clearances obtained with the DOT and FHWA and, where applicable, the stakeholders who have been consulted.

*blank line blank line*

#### **BACKGROUND**

#### *blank line*

Describe the background for the decision. Be sure to describe any objections you have received during the consultations you referenced in the summary section, and your responses to them.

#### **RECOMMENDATION**

#### *blank line*

Clearly state the action you are recommending the Secretary of Transportation to take. Close with the following signature/clearance block:

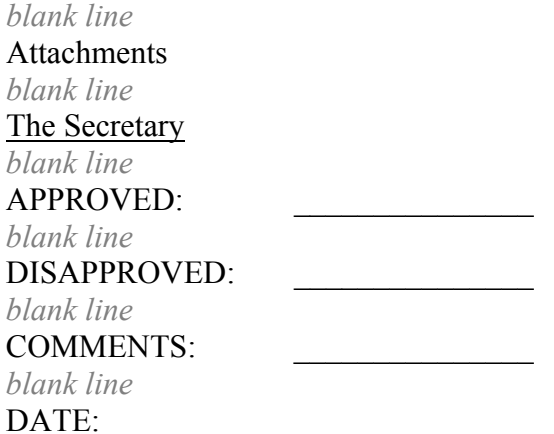

#### **FORMAT FOR EVENT BRIEFING FOR THE SECRETARY**

*Please use bullet points at 14 or 13 point font Please keep to one page*

## MEMORANDUM

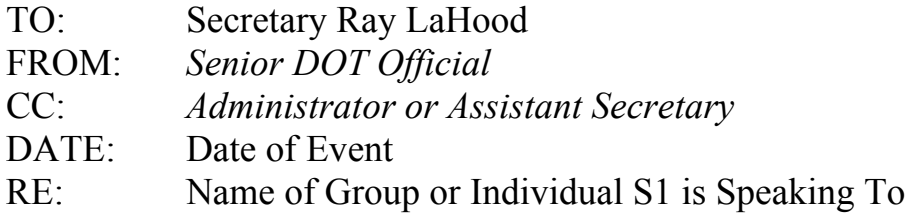

### EVENT OVERVIEW

- Who is S1 speaking to? Where is the event? Is the event open to the press? Who else is speaking at this event?
- Who asked for S1 to speak at this event?
- Number of Attendees/Audience Type

### TOPIC OF PURPOSE OF EVENT

- What is the event about? What is the purpose of S1's involvement?
- What is S1 speaking about? What does S1 need to convey at this speech?

#### NOTABLE BACKGROUND

• Is there a congressional viewpoint on the issue? Is there a White House viewpoint on the issue? Where are the other key stakeholders on this issue?

### FOR MORE INFORMATION CONTACT: SENIOR DOT OFFICIAL at (202) 366-0000 direct or (202) 366-0001 cell.

#### **FORMAT FOR MEETING BRIEFING FOR THE SECRETARY**

*Please use bullet points at 14 or 13 point font Please keep to one page* 

### MEMORANDUM

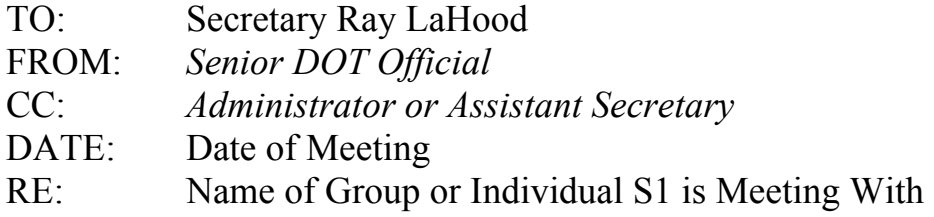

### MEETING OVERVIEW

- Who is S1 meeting with?
- Who asked for this meeting with S1?
- Attendees

### TOPIC OF MEETING & TALKING POINTS

- What is the event about?
- What is DOT's position or stance on the issue(s)?
- What does S1 need to say, ask or do?

### NOTABLE BACKGROUND

• Is there a congressional viewpoint on the issue? Is there a White House viewpoint on the issue? Where are the other key stakeholders on this issue?

FOR MORE INFORMATION CONTACT: SENIOR DOT OFFICIAL at (202) 366-0000 direct or (202) 366-0001 cell.

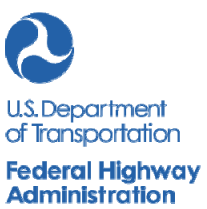

**FORMAT FOR AN INFORMATION MEMORANDUM TO THE SECRETARY** 

#### {Date} *blank line*

### **INFORMATION MEMORANDUM TO THE SECRETARY**

*blank line*

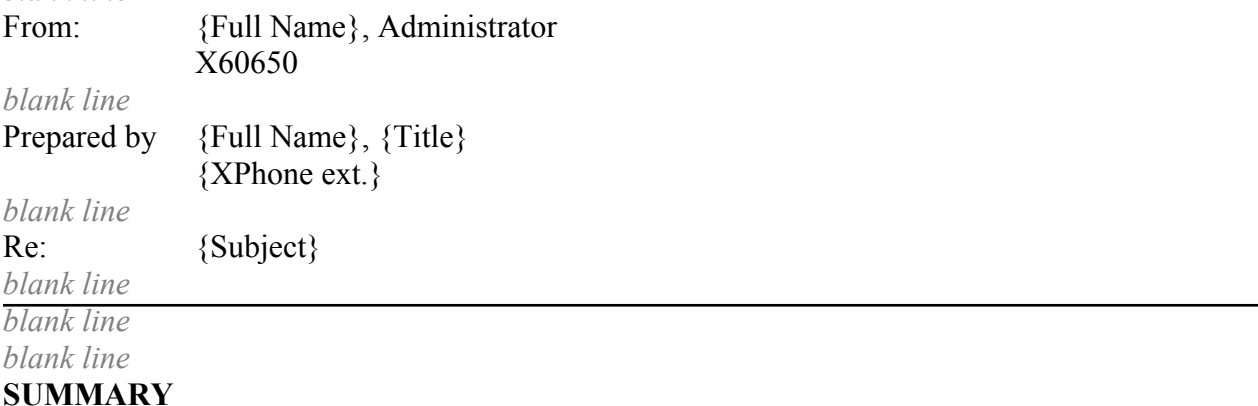

#### *blank line*

Give a brief description of the subject matter of the memo. Where applicable, briefly state any circumstances where it may be particularly important for the Secretary to have this information (i.e., an organization may be having a conference in town and its members are particularly concerned, a member of Congress has expressed great interest in the issue and may raise it with the Secretary, etc.).

*blank line blank line*

### **BACKGROUND**

*blank line* Body of the memo. *blank line blank line*

#### **FOLLOW-UP**

#### *blank line*

Describe your plans for tracking the issue your memorandum discusses and the timeline for any further developments you expect (i.e., a recommendation for action that will be made within a given time frame, the time frame for any additional developments you expect, discussions you intend to undertake, etc.).

*blank line*

Close with the following signature/clearance block: *blank line* Attachment *blank line* The Secretary *blank line* REVIEWED: *blank line* COMMENTS: *blank line* DATE: *blank line* cc:

U.S. Department of Transportation Federal Highway Administration

## Memorandum

**MEMOS TO THE DEPUTY ADMINISTRATOR AND EXECUTIVE DIRECTOR**  Subject: **INFORMATION:** or **ACTION:** Memorandum

Addressed to the Deputy Administrator or the Executive Director *blank line* From: (Name) (Title of Signing Official) *blank line* To: (Name) Deputy Administrator (HOA-2) or Executive Director (HOA-3) *blank line*

Date:

In Reply Refer To:

HXX-XX

- *blank line* 1. When a memorandum is addressed to the Deputy Administrator or the Executive Director, use one of the following terms as the first word in the Subject: line: **ACTION:** or **INFORMATION:**
	- 2. If needed, provide a response block to indicate approval or disapproval in **ACTION:** memorandums addressed to the Deputy Administrator or Executive Director. Type the possible responses and a date line are in capital letters flush with the left margin and with one blank line between each possible response and the date. Begin the response block two spaces down from the body of the memorandum or Attachment notation to create one blank line. Follow each response with a typed line ending at the same point for neatness. Follow each response with a typed line, with all lines of equal length.
	- 3. Do not provide the Federal Highway Administrator with a copy unless the action office determines that he/she should be informed of the subject. If the Federal Highway Administrator is to receive a copy, indicate it on the original. Also, indicate on the original when information copies are sent to other program offices if the addressee needs to know.
	- 4. Do not type any notations parallel with the response block on the right-hand side of the page. Leave this space blank for comments by the Deputy Administrator or Executive Director. Forward the original memorandum and the grid copy to Exec Sec. Copies will be made from the original memorandum after action has been taken by the Deputy Administrator or Executive Director.

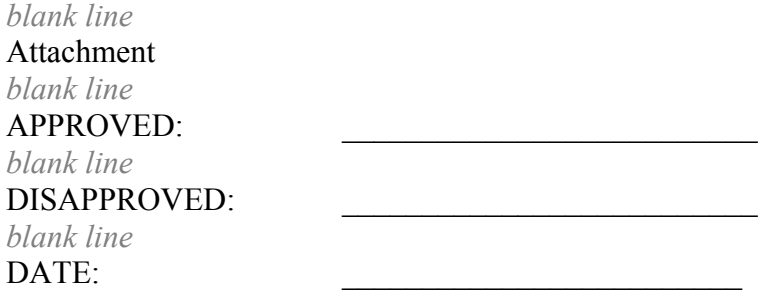

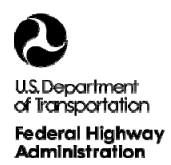

### **TO ADMINISTRATOR THROUGH DEPUTY ADMINISTRATOR AND EXECUTIVE DIRECTOR**

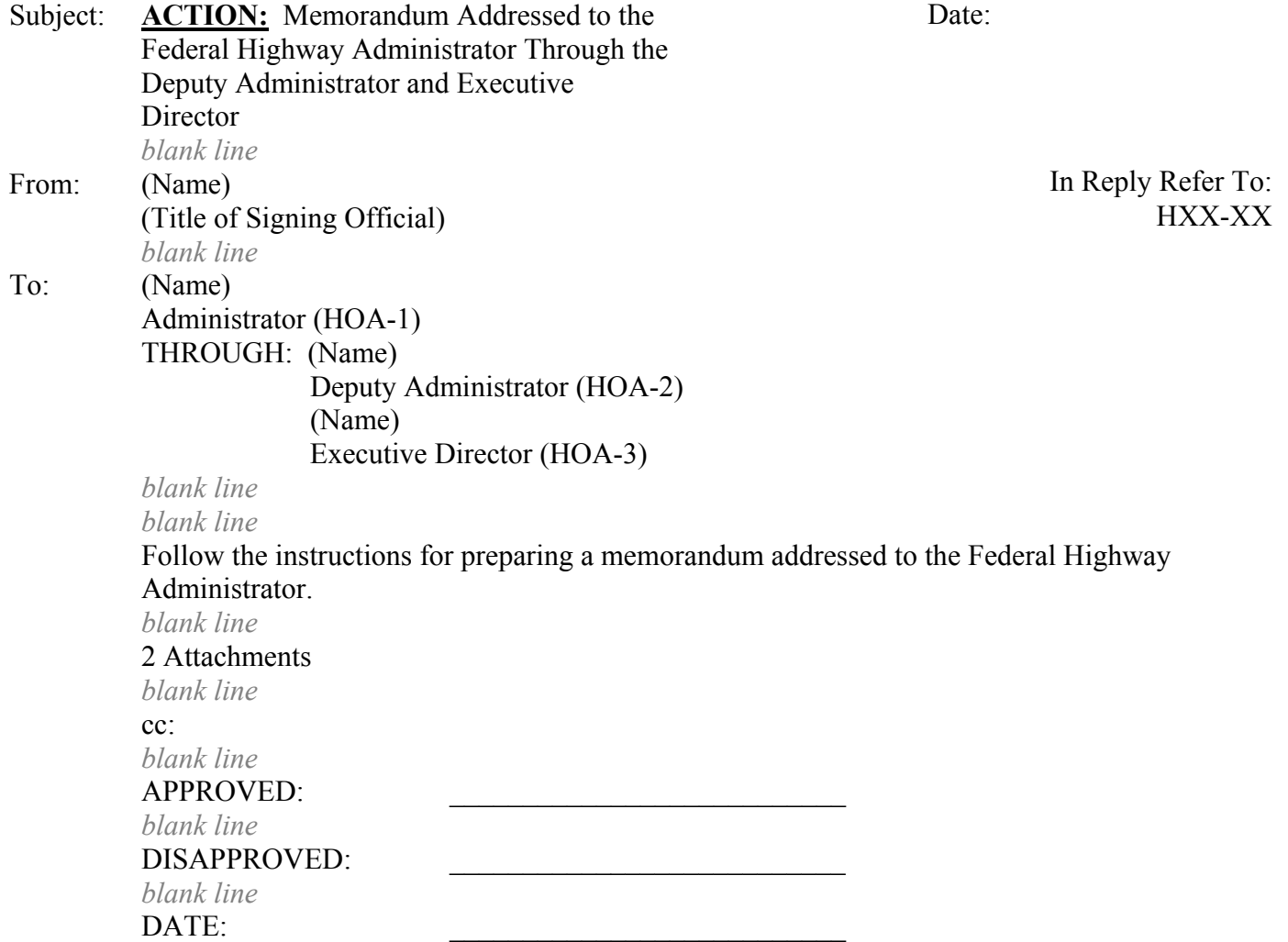

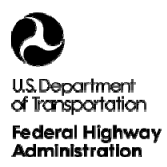

### **FOLDER ASSEMBLY**

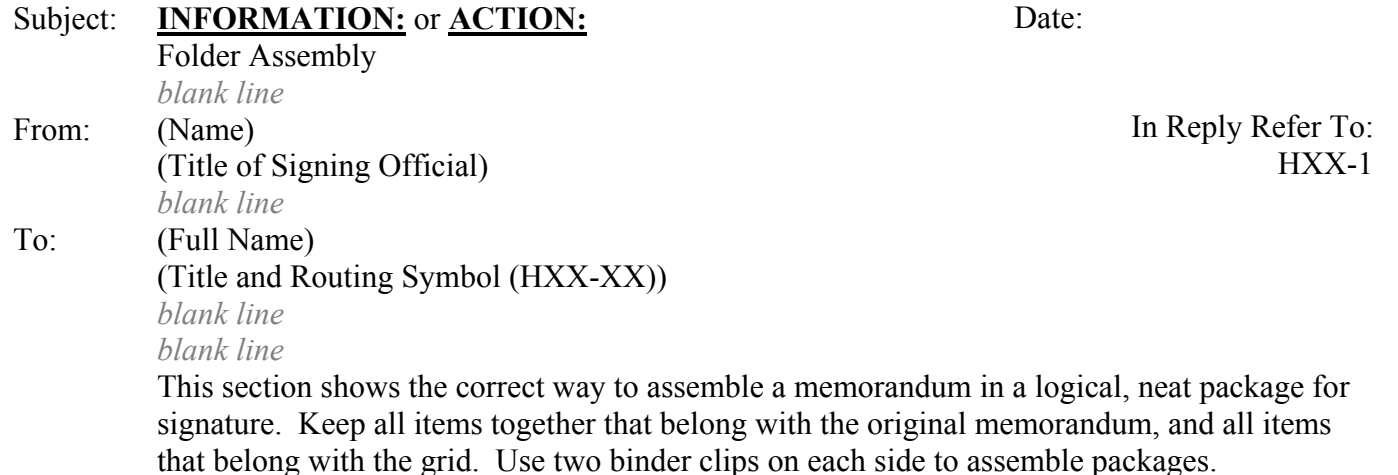

- 1. **Right side of folder**. Only items that are part of the original memorandum should be on the right side of a correspondence folder. Attach the original memorandum and any attachments on the right side of the folder. Do not staple attachments. Do not include a writer/distribution block on this side of the package. Attachments should be clipped (not stapled) to the original in the sequence they are mentioned in the memorandum.
	- a. **Executive Correspondence plastic cover sheet**. This sheet is used to protect the original memorandum.
	- b. **Original outgoing memorandum**. The original memorandum, even when there are several pages, is never stapled.
	- c. **Attachment(s)**. Attachments are clipped (not stapled) in the sequence in which they are referenced in the memorandum, suitably captioned or tabbed.
	- d. **Envelope**. If the memorandum is to be mailed, an appropriate size, addressed envelope should be attached.
- 2. **Left side of folder**. Official file documents are assembled in the following order with the summary sheet on top.
	- a. **Summary Sheet:** One-page summary of the issue/problem/request and rationale of position taken in response (see Figure 5.25 for a Summary Sheet Form).
- b. **Grids:** The grid (Form DOT F 1320.65) is placed under the yellow Concurrence tab (Form FHWA-222B). The grid should be the same version as the original memorandum on the right side of the folder.
- c. **Voiding Grid Copies:** Voided grid copies should be differentiated from the active or current grid with a diagonal line drawn through them. Neatly type "previous concurrences valid" above or along side the active concurrence grid (example shown in Figure 5.21).
- d. **Incoming:** Staple a copy of the Correspondence Control Sheet on top of the incoming correspondence (if any) and place it under the pink Incoming Tab, Form FHWA 222C.
- e. **Background:** Include a copy of sections of legislation that are referenced in the memorandum and any other clarifying documents. Place the background material under the blue Background Tab, Form FHWA-222A.
- f. **Edits:** ALWAYS retain all edits made by offices other than the action office and place them behind the background material. Edits made by an Action Office before it goes to other offices for review do not need to be retained with the correspondence package.

**Grid Copy** 

Į.

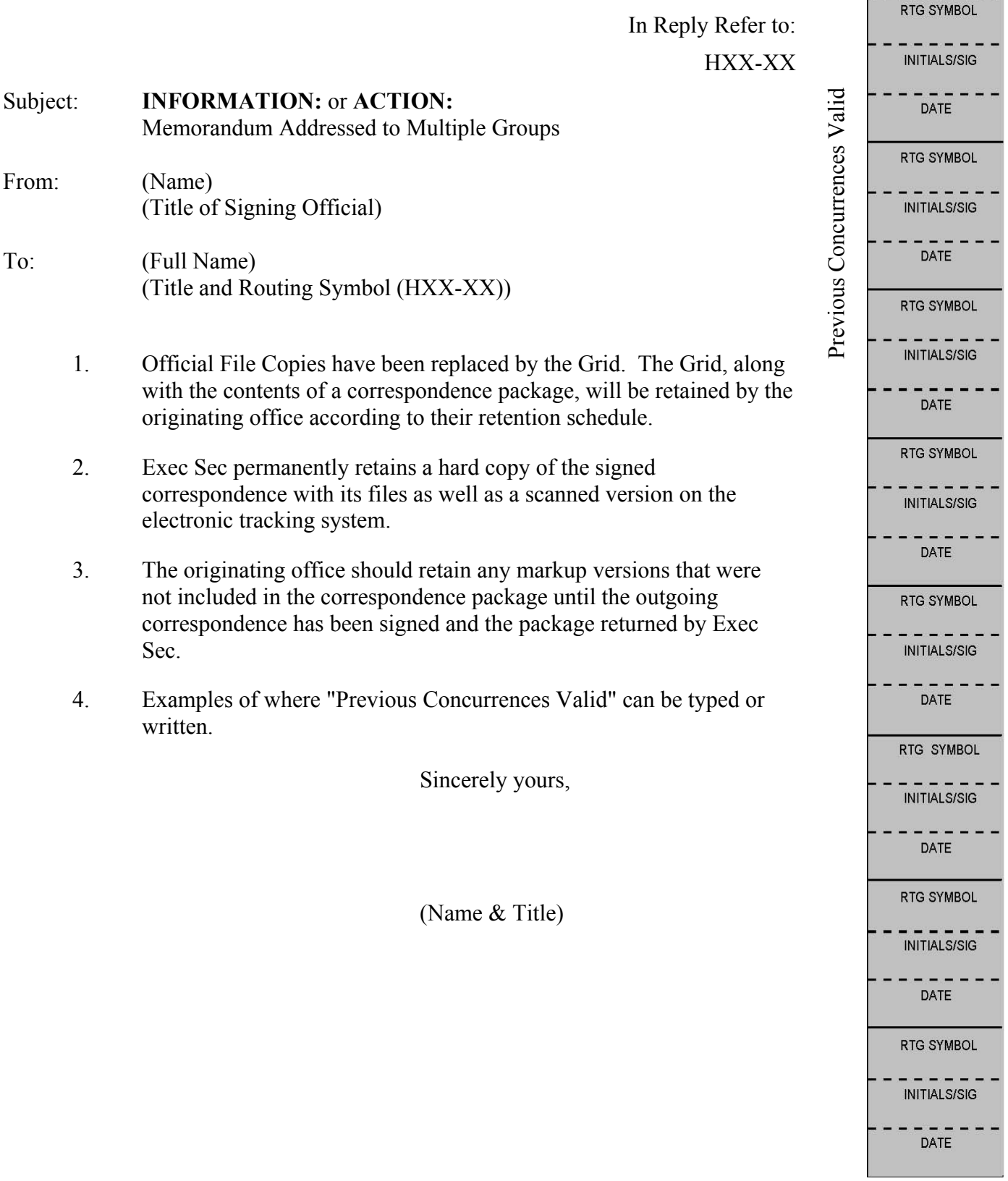

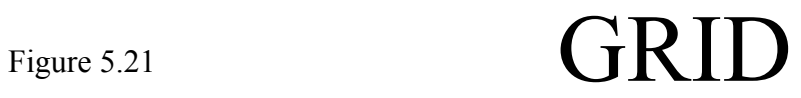

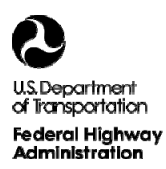

#### **MEMORANDUM ADDRESSED TO MULTIPLE GROUPS**

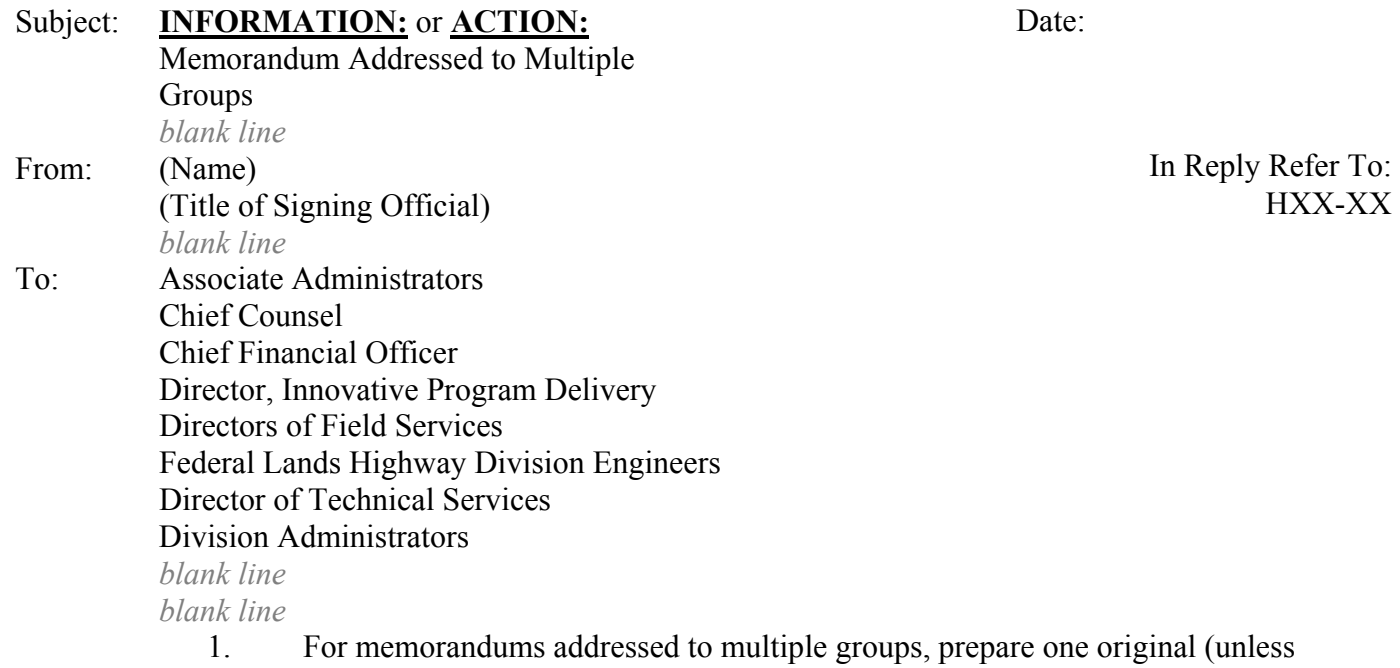

- specifically instructed otherwise by Exec Sec) to be reproduced or sent via email after signature. Prepare one grid copy.
- 2. The originating office that prepared the memorandum to multiple groups will be responsible for sending the signed memorandum via email. When sending memorandum via email, scan the signed memorandum and attach it to the email. In the email Subject: line, enter the topic of the memorandum and in the body of the email refer to the subject of the memorandum and that it is attached.
- 3. Memorandums requiring a reply or other action should contain the word **ACTION:** capitalized, bolded, and underlined) in the Subject: line. If a due date is requested, it should also be included in the Subject: line.

#### **Example:**

**ACTION:** Improved Staffpower Management Report (Reply Due: 3/15/09)

4. Memorandums requiring no action should contain the word **INFORMATION:** (capitalized, bolded, and underlined) in the Subject: line.

5. If a memorandum addressed to multiple groups is signed by an FHWA Official other than the Federal Highway Administrator, Deputy Administrator, or Executive Director, then HOA-1, HOA-2, HOA-3 and Exec Sec should receive a copy. Indicate on the original as shown below. Show Exec Sec on the distribution block, so that they receive a copy.

### **Example:**

cc: HOA-1, HOA-2, HOA-3

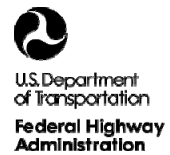

**MEMORANDUM FOR SIGNATURE BY TWO OR MORE ADMINISTRATORS** 

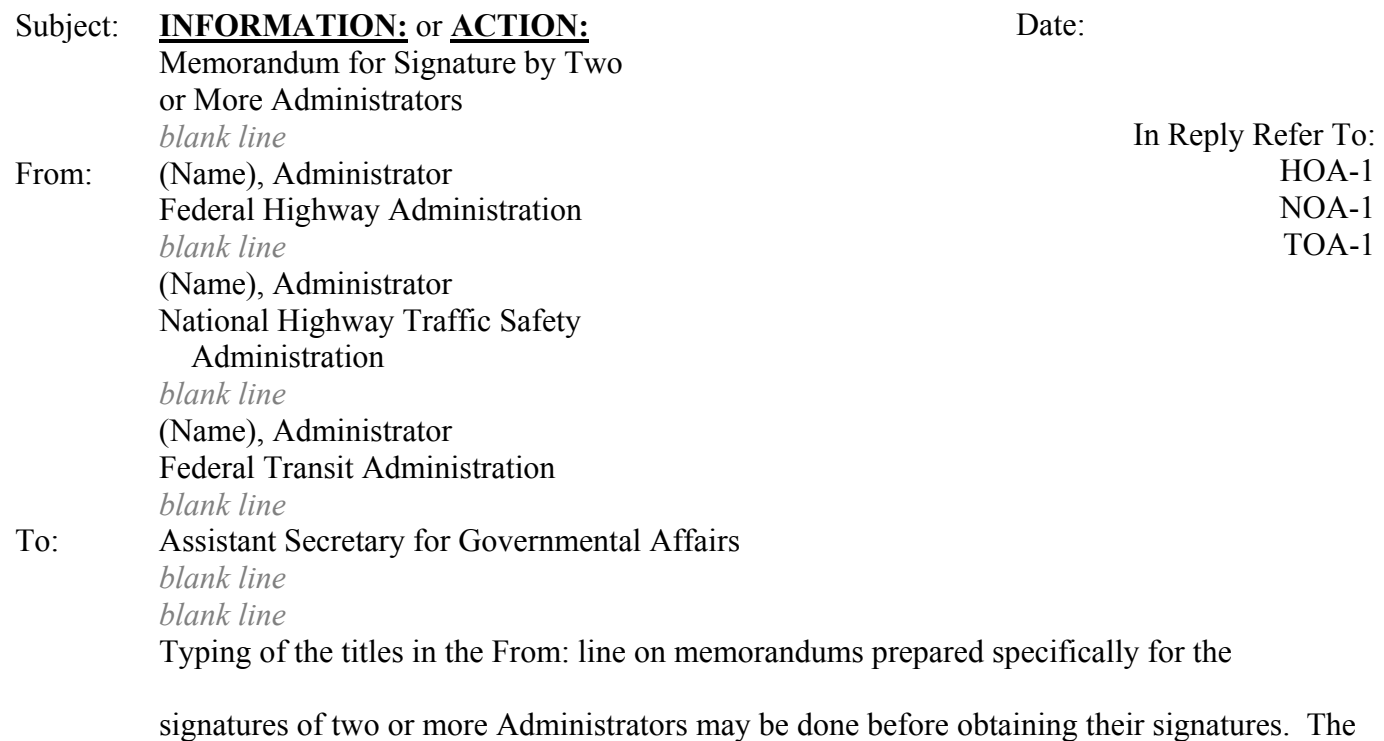

originating Administrator should be listed first with the other Administrators following.

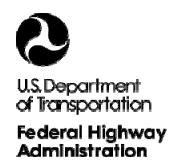

be written

In Reply Refer To:

 $HXX-1$ 

### **MEMORANDUM TO FHWA FIELD OFFICES**

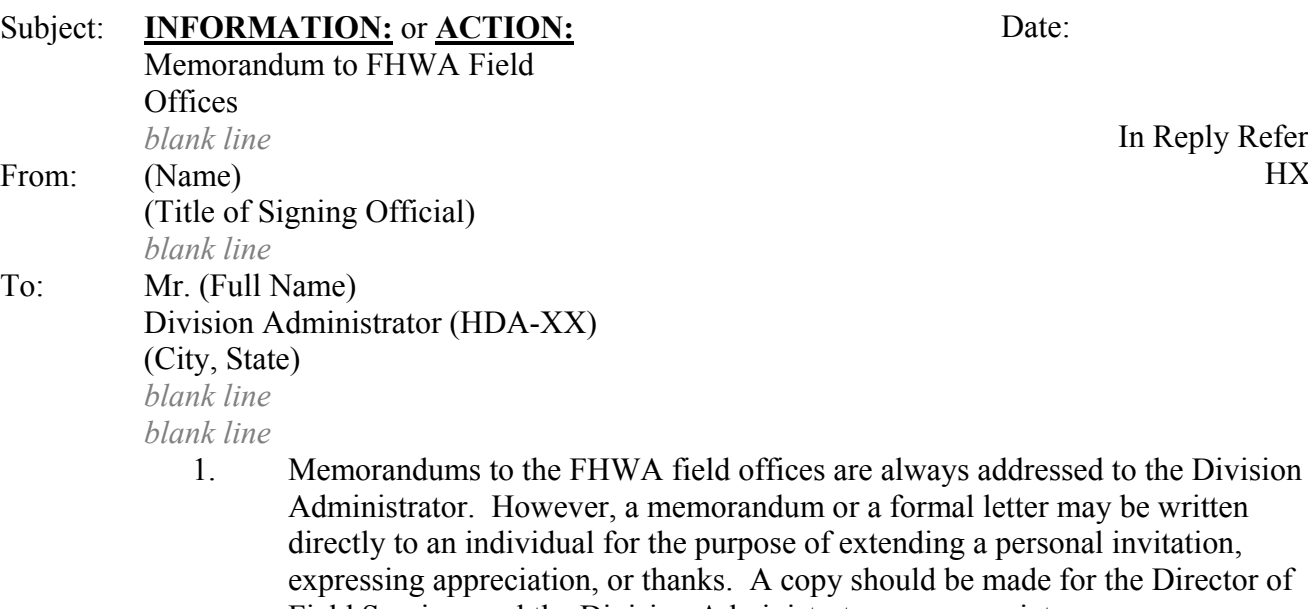

Field Services and the Division Administrator as appropriate. 2. When replying to an incoming memorandum, use the routing symbol shown on

- 3. Memorandums requiring a reply or other action should contain the word "**ACTION:** (capitalized, bolded and underlined) in the Subject: line. Memorandums requiring no action should contain the word **INFORMATION:** (capitalized, bolded and underlined) in the Subject: line.
- 4. Complete field distribution as shown on the copies for the Director of Field Services and Division Administrator. Attach a copy of the incoming correspondence to each field copy.

#### **Example:**

the incoming memorandum.

 cc: DFS-NO  $HDA-NY(2)$ 

- 5. Two copies are sent directly to the Division Administrator. One copy should include the field distribution information, and the second copy should be a clean copy on FHWA letterhead and without distribution information. The unmarked copy is for the Division Administrator to forward to anyone he/she feels should receive a copy.
- 6. Attachment (if any)

### **SUMMARY SHEET**

(Limit Information to 1-Page)

**SUBJECT:** State the title of the action/issue.

*Blank Line* 

**ISSUE:** Clearly state the issue, problem, or request the writer/requester is asking FHWA to solve, fund, or assist them with solving.

*Blank Line* 

**FHWA POSITION:** State in two or three sentences our response/action/proposed solution to the issue/problem/request.

*Blank Line* 

**BACKGROUND:** Provide key facts that summarize the issue/problem/request and rationale for our position. Use this space to refer to specific tabs for detailed information highlighted on specific pages of accompanying documents.

*Blank Line* 

**POINT OF CONTACT:** Include the name, routing symbol, and telephone number of individual preparing the response to the document.

*Blank Line* 

**SUPERVISOR:** Include the name, routing symbol, and telephone number of Program Office Director or Division Chief.

> This sheet should be placed inside the folder on the left side on top of the yellow Concurrence tab. The incoming correspondence should be placed under the pink Incoming tab. Any background material should be placed under the blue Background tab.